# <span id="page-0-0"></span>Podstawy astrofizyki i astronomii

#### Andrzej Odrzywołek

#### Zakład Teorii Względności i Astrofizyki, Instytut Fizyki UJ

#### 27 lutego 2018

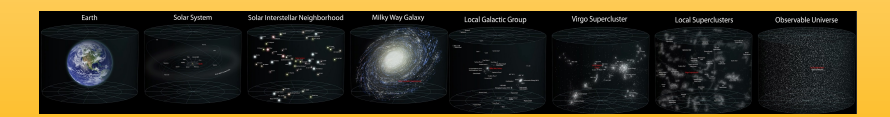

 $4$  O  $\rightarrow$   $4$   $\overline{7}$   $\rightarrow$   $4$   $\overline{2}$   $\rightarrow$   $4$   $\overline{2}$   $\rightarrow$   $-$ 

 $\Omega$ 

### Astronomia *vs* Astrofizyka

- astronomia jest nauką rozwiniętą już w starożytności
- początkowo dziedzina o charakterze matematyczno obserwacyjnym (bez użycia teleskopu, trygonometria sferyczna wcześniejsza niż liczba zero)
- astrofizyka możliwa dopiero po ustaleniu prawdziwej natury ciał niebieskich (*Dialogi* [Galileusza\)](http://www.strony.toya.net.pl/~jerzykierul/Terra/Lecture5.htm)
- kosmos to darmowe laboratorium warunków fizycznych odległych od ziemskich
- współcześnie różnice pomiędzy astronomią a astrofizyką zacierają się i mają charakter głównie społecznościowy

 $\left\{ \begin{array}{ccc} 1 & 0 & 0 \\ 0 & 1 & 0 \end{array} \right.$  ,  $\left\{ \begin{array}{ccc} 0 & 0 & 0 \\ 0 & 0 & 0 \end{array} \right.$ 

 $000$ 

### A *vs* A: klasyfikacja supernowych

- astronomowie: są tylko dwa typy:
	- **4** zawierające wodór
	- <sup>2</sup> nie zawierające wodoru
- astrofizycy: znamy tylko dwa odpowiednie źródła energii:
	- <sup>1</sup> synteza termojądrowa
	- <sup>2</sup> grawitacyjna energia potencjalna

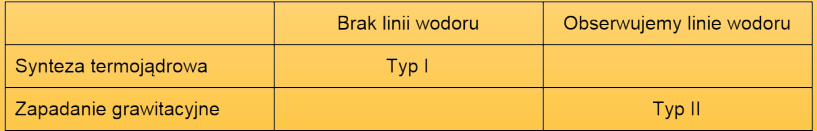

 $4$  O  $\rightarrow$   $4$   $\overline{7}$   $\rightarrow$   $4$   $\overline{2}$   $\rightarrow$   $4$   $\overline{2}$   $\rightarrow$   $-$ 

 $QQQ$ 

### A *vs* A: klasyfikacja supernowych

- astronomowie: są tylko dwa typy:
	- **1** zawierające wodór
	- <sup>2</sup> nie zawierające wodoru
- astrofizycy: znamy tylko dwa odpowiednie źródła energii:
	- <sup>1</sup> synteza termojądrowa
	- <sup>2</sup> grawitacyjna energia potencjalna

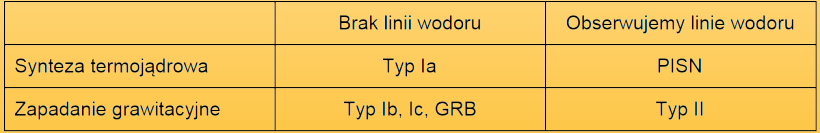

 $4$  O  $\rightarrow$   $4$   $\overline{7}$   $\rightarrow$   $4$   $\overline{2}$   $\rightarrow$   $4$   $\overline{2}$   $\rightarrow$   $-$ 

 $PQQ$ 

### Cel przedmiotu

- <sup>1</sup> przygotowanie do dalszego studiowania tematu
	- terminologia, pojęcia
- <sup>2</sup> ogólne wykształcenie
- <sup>3</sup> ukazanie związków pomiędzy Ziemią a Kosmosem, np:
	- wielkie wymierania
	- epoki lodowcowe
	- wpływ Słońca
- <sup>4</sup> poszukiwanie odpowiedzi na pytania fundamentalne: **pochodzenie pierwiastków, życia, początek i koniec, czy jesteśmy sami we Wszechświecie**
- <sup>5</sup> zjawiska astronomiczne jako test praw fizyki: **ekstremalne gęstości, temperatury, pola magnetyczne itd.**
- <sup>6</sup> eleganckie zastosowania i rachunki fizyki teoretycznej
- <sup>7</sup> perspektywa podboju kosmosu: dokąd się udać i po co?

 $\exists$   $\mathbf{A} \in \mathcal{A}$   $\mathbf{B}$   $\mathbf{A} \in \mathcal{A}$   $\mathcal{B}$   $\mathbf{A}$   $\mathcal{C}$   $\mathbf{A}$ 

 $OQ$ 

# Ważniejsze gałęzie astrofizyki

<sup>1</sup> astrofizyka jądrowa (*nuclear astrophysics*)

- gwiazdy neutronowe, supernowe, ewolucja gwiazd, nukleosynteza
- <sup>2</sup> astrofizyka cząstek (*astroparticle physics*)
	- neutrina, ciemna materia, promieniowanie kosmiczne
	- **O** Seminarium Astrofizyczne, [WFAIS.IF-AK010.2](https://www.usosweb.uj.edu.pl/kontroler.php?_action=katalog2/przedmioty/pokazPrzedmiot&kod=WFAIS.IF-AK010.2)

<sup>3</sup> astrofizyka wysokich energii (*high-energy astronomy*)

Wstęp do astrofizyki wysokich energii, [OA.IHEA,](https://www.usosweb.uj.edu.pl/kontroler.php?_action=katalog2/przedmioty/pokazPrzedmiot&kod=OA.IHEA) M. Ostrowski

- aktywne jądra galaktyk (*AGN*)
- pozostałości po supernowych, dyski akrecyjne, pulsary, magnetary

#### <sup>4</sup> kosmologia, OTW (*cosmology, GR*) Ogólna teoria względności,

[WFAIS.IF-FT115.0,](https://www.usosweb.uj.edu.pl/kontroler.php?_action=katalog2/przedmioty/pokazPrzedmiot&kod=WFAIS.IF-FT115.0) E. Malec, A. Rostworowski; Kosmologia teoretyczna, [WFAIS.IF-AK002.0,](https://www.usosweb.uj.edu.pl/kontroler.php?_action=katalog2/przedmioty/pokazPrzedmiot&prz_kod=WFAIS.IF-AK002.0) E. Malec,

 $4$  O  $\rightarrow$   $4$   $\overline{7}$   $\rightarrow$   $4$   $\overline{2}$   $\rightarrow$   $4$   $\overline{2}$   $\rightarrow$   $-$ 

 $\Omega$ 

P. Mach; Współczesna Kosmologia, [OA.MK,](https://www.usosweb.uj.edu.pl/kontroler.php?_action=katalog2/przedmioty/pokazPrzedmiot&prz_kod=OA.MK) S, Szybka

#### czarne dziury (zderzenia), fale grawitacyjne

<sup>5</sup> zagadnienie N-ciał, Wybrane zagadnienia mechaniki nieba, [WFAIS.IF-AK001.0,](https://www.usosweb.uj.edu.pl/kontroler.php?_action=katalog2/przedmioty/pokazPrzedmiot&kod=WFAIS.IF-AK001.0) Z.

Golda, K. Głód

**historycznie:** zaczynając od płaskiej Ziemi na grzbietach gigantycznych hipopotamów

 $4$  ロ }  $4$   $4$   $7$  }  $4$   $3$  }  $4$   $3$  }  $4$ 

B

 $QQ$ 

**historycznie:** zaczynając od płaskiej Ziemi na grzbietach gigantycznych hipopotamów

**KOD KAR KED KED E MAN** 

- **historycznie:** zaczynając od płaskiej Ziemi na grzbietach gigantycznych hipopotamów
- **fizycznie:** zaczynamy od wyłożenia i wyprowadzenia niezbędnych praw i wzorów

 $\exists$   $\mathbf{A} \in \mathcal{A}$   $\mathbf{B}$   $\mathbf{A} \in \mathcal{A}$   $\mathcal{B}$   $\mathbf{A}$   $\mathcal{C}$   $\mathbf{A}$ 

 $QQ$ 

- **historycznie:** zaczynając od płaskiej Ziemi na grzbietach gigantycznych hipopotamów
- **fizycznie:** zaczynamy od wyłożenia i wyprowadzenia niezbędnych praw i wzorów

**KO KARA KEKKEK E YA GA** 

- **historycznie:** zaczynając od płaskiej Ziemi na grzbietach gigantycznych hipopotamów
- **fizycznie:** zaczynamy od wyłożenia i wyprowadzenia niezbędnych praw i wzorów
- **metodą Chandrasekhara:** wykładam to co aktualnie badam, nie zwracając uwagi na nazwę przedmiotu i jego program

**KO K E K E F A E F A G A G A C** 

- **historycznie:** zaczynając od płaskiej Ziemi na grzbietach gigantycznych hipopotamów
- **fizycznie:** zaczynamy od wyłożenia i wyprowadzenia niezbędnych praw i wzorów
- **metodą Chandrasekhara:** wykładam to co aktualnie badam, nie zwracając uwagi na nazwę przedmiotu i jego program

**KO KARA KEKKEK E YA GA** 

- **historycznie:** zaczynając od płaskiej Ziemi na grzbietach gigantycznych hipopotamów
- **fizycznie:** zaczynamy od wyłożenia i wyprowadzenia niezbędnych praw i wzorów
- **metodą Chandrasekhara:** wykładam to co aktualnie badam, <del>nie zwracając uwagi na nazwę przedmiotu i jego</del> program
- **obserwacyjnie/sprzętowo:** omawiamy budowę teleskopów, kamer CCD, detektorów neutrin, promieniowania kosmicznego itd. i co można dzięki nim się dowiedzieć

 $\exists$   $\mathbf{A} \in \mathcal{A}$   $\mathbf{B}$   $\mathbf{A} \in \mathcal{A}$   $\mathcal{B}$   $\mathbf{A}$   $\mathcal{C}$   $\mathbf{A}$ 

 $QQ$ 

- **historycznie:** zaczynając od płaskiej Ziemi na grzbietach gigantycznych hipopotamów
- **fizycznie:** zaczynamy od wyłożenia i wyprowadzenia niezbędnych praw i wzorów
- **metodą Chandrasekhara:** wykładam to co aktualnie badam, <del>nie zwracając uwagi na nazwę przedmiotu i jego</del> program
- **obserwacyjnie/sprzętowo:** omawiamy budowę teleskopów, kamer CCD, detektorów neutrin, promieniowania kosmicznego itd. i co można dzięki nim się dowiedzieć

**KO KARA KEKKEK E YA GA** 

- **historycznie:** zaczynając od płaskiej Ziemi na grzbietach gigantycznych hipopotamów
- **fizycznie:** zaczynamy od wyłożenia i wyprowadzenia niezbędnych praw i wzorów
- **metodą Chandrasekhara:** wykładam to co aktualnie badam, nie zwracając uwagi na nazwę przedmiotu i jego program
- **obserwacyjnie/sprzętowo:** omawiamy budowę teleskopów, kamer CCD, detektorów neutrin, promieniowania kosmicznego itd. i co można dzięki nim się dowiedzieć
- geometrycznie: zaczynamy od obiektów najbliższych (Ziemia, Układ Słoneczny) , poprzez gwiazdy, gromady kuliste, galaktyki, gromady galaktyk i pustki, a kończymy na Wszechświecie jako całości

**KORKAN KERKER E** 

 $QQ$ 

- **historycznie:** zaczynając od płaskiej Ziemi na grzbietach gigantycznych hipopotamów
- **fizycznie:** zaczynamy od wyłożenia i wyprowadzenia niezbędnych praw i wzorów
- **metodą Chandrasekhara:** wykładam to co aktualnie badam, nie zwracając uwagi na nazwę przedmiotu i jego program
- **obserwacyjnie/sprzętowo:** omawiamy budowę teleskopów, kamer CCD, detektorów neutrin, promieniowania kosmicznego itd. i co można dzięki nim się dowiedzieć
- geometrycznie: zaczynamy na Wszechświecie jako całości, poprzez gromady galaktyk i pustki, galaktyki, gromady kuliste, gwiazdy, układy planetarne, Układ Słoneczny a kończymy w systemie Ziemia-Księżyc

- **historycznie:** zaczynając od płaskiej Ziemi na grzbietach gigantycznych hipopotamów
- **fizycznie:** zaczynamy od wyłożenia i wyprowadzenia niezbędnych praw i wzorów
- **metodą Chandrasekhara:** wykładam to co aktualnie badam, nie zwracając uwagi na nazwę przedmiotu i jego program
- **obserwacyjnie/sprzętowo:** omawiamy budowę teleskopów, kamer CCD, detektorów neutrin, promieniowania kosmicznego itd. i co można dzięki nim się dowiedzieć
- geometrycznie: zaczynamy na Wszechświecie jako całości, poprzez gromady galaktyk i pustki, galaktyki, gromady kuliste, gwiazdy, układy planetarne, Układ Słoneczny a kończymy w systemie Ziemia-Księżyc

 $QQ$ 

zgodnie z ewolucją Wszechświata: od Wielkiego Wybuchu do dziś 

### Fundamentalne astronomiczne skale czasowe

Naszym życiem rządzą trzy cykle:

- **1 obrót Ziemi wokół własnej osi ("czas Newtonowski")** 
	- doba równa 24 h
	- cykl dzień-noc
	- godzina: czas w jakim Ziemia obraca się o kąt w przybliżeniu równy rozmiarowi dłoni w odległości wyprostowanej ręki
- <sup>2</sup> okres obiegu Księżyca wokół Ziemi
	- 1 miesiąc
	- obrót Księżyca zsynchronizowany: zawsze widzimy jego jedną stronę
	- fazy Księżyca
- <sup>3</sup> okres obiegu Ziemi wokół Słońca
	- $\bullet$  1 rok
	- pory roku

Powyższy system jest nietrywialny: Ziemia mogłaby np: nie mieć księżyca i nie obracać się, a niebo być stale zakryte chmurami. **KO KARA KEKKEK E YA GA**  Czy skale czasowe: miesiące, dni, lata, są stałe?

Obrót Ziemi spowalnia, np: 620 Ma (milionów lat temu) Księżyc się oddala

- $\bullet \sim 14$  "miesięcy" w roku
- $\bullet$  400 .dni" w roku
- dzień trwa 22 godziny

Dane:<http://spacemath.gsfc.nasa.gov/earth/6Page58.pdf>

[Williams, George E. \(2000\). Geological constraints on the Precambrian history of Earth's rotation and the](http://www.eos.ubc.ca/~mjelline/453website/eosc453/E_prints/1999RG900016.pdf) [Moon's orbit. Reviews of Geophysics 38 \(1\): 37–60](http://www.eos.ubc.ca/~mjelline/453website/eosc453/E_prints/1999RG900016.pdf)

イロン イ何ン イミン イヨン

 $\Omega$ 

# Czy skale czasowe: miesiące, dni, lata, są stałe?

- Obrót Ziemi spowalnia, np: 620 Ma (milionów lat temu)
- Księżyc się oddala

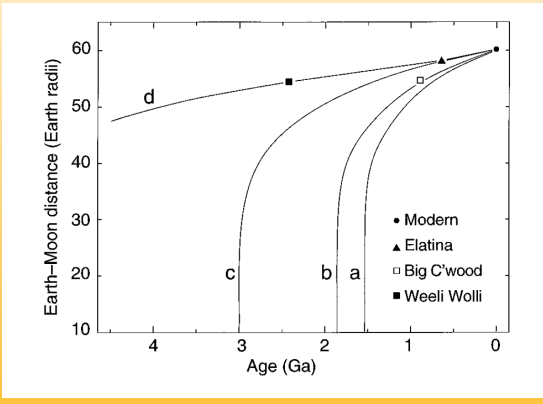

Dane:<http://spacemath.gsfc.nasa.gov/earth/6Page58.pdf>

[Williams, George E. \(2000\). Geological constraints on the Precambrian history of Earth's rotation and the](http://www.eos.ubc.ca/~mjelline/453website/eosc453/E_prints/1999RG900016.pdf)

 $4$  ロ }  $4$   $\overline{4}$  }  $4$   $\overline{2}$  }  $4$   $\overline{2}$  }

 $\Omega$ 

[Moon's orbit. Reviews of Geophysics 38 \(1\): 37–60](http://www.eos.ubc.ca/~mjelline/453website/eosc453/E_prints/1999RG900016.pdf)

# <span id="page-20-0"></span>Czy skale czasowe: miesiące, dni, lata, są stałe?

- Obrót Ziemi spowalnia, np: 620 Ma (milionów lat temu)
- Księżyc się oddala

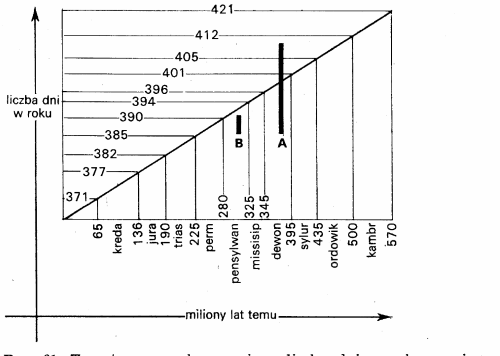

Ryc. 61. Teoretyczny wykres zmiany liczby dni w roku w ciągu czasu geologicznego. Pionowe czarne paski to wyniki analizy dobowych i rocznych przyrostów pierścieni wzrostu u korali kopalnych (wg. J. W. Wells,  $1963$ Eicher 1979

Dane:<http://spacemath.gsfc.nasa.gov/earth/6Page58.pdf>

[Williams, George E. \(2000\). Geological constraints on the Precambrian history of Earth's rotation and the](http://www.eos.ubc.ca/~mjelline/453website/eosc453/E_prints/1999RG900016.pdf)

イロン イ何ン イミン イヨン

 $\Omega$ 

[Moon's orbit. Reviews of Geophysics 38 \(1\): 37–60](http://www.eos.ubc.ca/~mjelline/453website/eosc453/E_prints/1999RG900016.pdf)

# <span id="page-21-0"></span>System Księżyc - Ziemia - Słońce

- <sup>1</sup> w ogólności problem trzech ciał jest trudny
- <sup>2</sup> ale system jest hierarchiczny:

 $M_{\odot} \gg M_{\oplus} \gg M_K$ 

- <sup>3</sup> odległość Ziemia-Słońce = 1 AU (Astronomical Unit), jednostka astronomiczna
- <sup>4</sup> odległość Ziemia-Księżyc = 0.0024 AU
	- $M_{\odot} = 1.98 \cdot 10^{30}$  kg,  $M_{\odot} \simeq 333\,000 M_{\oplus}$
	- $M_{\oplus} = 5.976 \cdot 10^{24}$  kg,  $M_{\oplus} \simeq 81 M_{\odot}$
	- $M_{\rm g} = 7.3459 \times 10^{22}$  kg
- $\bullet$  siła grawitacyjna  $F = G \frac{M_1 M_2}{d^2}$  $\frac{d_1M_2}{d^2}$ :
	- **Ziemia-Słońce**  $F = 3.5 \times 10^{22}$  N
	- $\bullet$  Ziemia-Księżyc  $F = 2.3 \times 10^{20}$  N
	- Słońce-Księżyc  $F = 4.4 \times 10^{20}$  N
	- dlaczego Słońce nie ,,oderwie'[' K](#page-20-0)[si](#page-22-0)[ę](#page-20-0)[ży](#page-21-0)[c](#page-22-0)[a](#page-0-0) [od](#page-68-0) [Z](#page-0-0)[ie](#page-68-0)[mi](#page-0-0)[?](#page-68-0)

 $QQ$ 

### <span id="page-22-0"></span>Nocne niebo gołym okiem

- niemal czarne, kilka tysięcy świecących punktów
- najjaśniejsze to 5 planet (7 wliczając Słońce i Ziemię)
- planety wykonują na niebie skomplikowane ruchy okresowe, koncentrujące się w rejonie **ekliptyki**
	- Merkury: 88 dni, **elongacja**  $\langle 29^\circ$
	- $\bullet\,$  Wenus: 225 dni, elongacja  $< 48^\circ$
	- Mars: 1.88 lat
	- $\bullet$  Iowisz: 11.9 lat
	- Saturn: 29.5 lat
- w idealnych warunkach można dostrzec najbliższe **galaktyki** (Andromeda, LMC, SMC), **Drogę Mleczną**, i kilka gromad gwiazd (Ω Centauri)
- jeszcze Kopernik, Tycho de Brache i Kepler prowadzili obserwacje gołym okiem (!)

 $4$  O  $\rightarrow$   $4$   $\overline{7}$   $\rightarrow$   $4$   $\overline{2}$   $\rightarrow$   $4$   $\overline{2}$   $\rightarrow$   $-$ 

 $2QQ$ 

miejskie oświetlenie tragedią astronomów-amatorów

### <span id="page-23-0"></span>Galaktyka w Andromedzie, M31

#### Photo Credit: Anthony Urbano

[th.if.uj.edu.pl/˜odrzywolek/aa](http://th.if.uj.edu.pl/~odrzywolek/) andrzej.odrzywolek@uj.edu.pl [A&A Wykład 1 - Wstęp i wprowadzenie](#page-0-0)

 $\Rightarrow$ 

 $QQ$ 

### <span id="page-24-0"></span>Wielkości gwiazdowe

- **1 tradycyjnie w astronomii, jasność "gwiazd" podajemy w** *wielkościach gwiazdowych*, inaczej *magnitudo*, np: 5m,  $-4.1^{\rm m}$
- 2 skala wybrana jest w taki sposób, że różnica  $5<sup>m</sup>$  to różnica  $100\times$  w jasności
- <sup>3</sup> gwiazda o jedno magnitudo jaśniejsza (mniejsza!), ma  $j$ asność  $\sqrt[5]{100} = 10^{0.4} \approx 2.51$  razy większą
- $\bullet$  gwiazda 10 razy dalej wydaje się słabsza o 5<sup>m</sup>
- <sup>5</sup> przykłady (od najjaśniejszych):
	- Słońce:  $-26.74^m$ ; Księżyc: w pełni –12.71<sup>m</sup>, minimum:  $-2.5^{\rm m}$
	- supernowa SN 1006: -7.5<sup>m</sup>
	- Wenus (maks.)  $-4.8^{\rm m}$ , Mars, Jowisz (maks.) ok.  $-2.5^{\rm m}$
	- $\bullet\,$  Vega, Saturn ok.  $0^{\mathrm{m}}$
	- gwiazdy pierwszej wielkości (np: *α* Cen, *β* Ori)
	- $\bullet$  granica ludzkiego oka:  $6^{\rm m}$
	- $\bullet$  granica możliwości, jak uczono mnie jako studenta:  $24^{\mathrm{m}}$

 $QQQ$ 

teleskop 8 m z Ziemi: 27<sup>m</sup>; telesko[p H](#page-23-0)[u](#page-25-0)[b](#page-23-0)[ble](#page-24-0)['](#page-25-0)[a 3](#page-0-0)[1](#page-68-0)*[.](#page-68-0)*[5](#page-0-0) [m](#page-0-0)

$$
m_1 - m_2 = -2.5 \log_{10} \frac{L_1}{L_2}
$$

- <span id="page-25-0"></span>*m*1*, m*<sup>2</sup> - wielkości gwiazdowe obiektów 1 i 2
- $L_1,L_2$  strumień "energii" (mierzony np: w W/m $^2)$ promieniowania obiektów, mierzony w identyczny sposób
- wielkości *L*1*, L*<sup>2</sup> w praktyce oznaczają raczej nadwyżkę liczby elektronów wybitych przez fotony w detektorze np: CCD, przepuszczone przez jeden z filtrów UBVRIJHKLMN
- $m = 0$  tradycyjnie definiowane dla obiektu wzorcowego, np: gwiazdy Vega
- wielkość gwiazdowa może silnie zależeć od sposobu mierzenia, np: dla gwiazd świecących w podczerwieni lub utrafiolecie
- bolometryczna wielkość gwiazdowa oznacza całkowity strumień energii, na wszystkich dłu[go](#page-24-0)ś[ci](#page-26-0)[a](#page-24-0)[ch](#page-25-0) [fa](#page-0-0)[l](#page-68-0)

### <span id="page-26-0"></span>Szybko rzucają się w oczy:

- **1** kratery na Księżycu
- fazy Wenus i Merkurego
- księżyce Jowisza
- <sup>4</sup> gromady kuliste i otwarte gwiazd
- **5** "mgławice"
- <sup>6</sup> pierścień Saturna
- 
- 
- 

Fot. M13: Łukasz Tarkowski, M31: http://scopeviews.co.uk/TakFS60C.htm,

http://www.ericteske.com/2014/10/dslr-solar-observing-test-and-sunspots.html

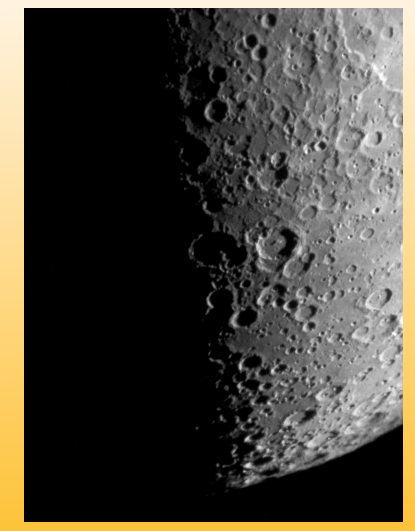

 $4$  ロ }  $4$   $\overline{4}$  }  $4$   $\overline{2}$  }  $4$   $\overline{2}$  }

#### Szybko rzucają się w oczy:

- <sup>1</sup> kratery na Księżycu
- <sup>2</sup> fazy Wenus i Merkurego
- księżyce Jowisza
- <sup>4</sup> gromady kuliste i otwarte gwiazd
- $\odot$  "mgławice"
- <sup>6</sup> pierścień Saturna
- 
- 
- 

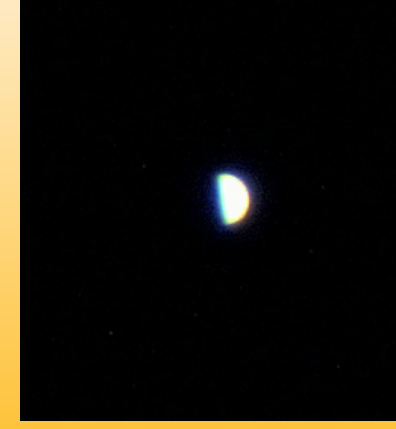

 $4$  O  $\rightarrow$   $4$   $\overline{7}$   $\rightarrow$   $4$   $\overline{2}$   $\rightarrow$   $4$   $\overline{2}$   $\rightarrow$ 

Fot. M13: Łukasz Tarkowski, M31: http://scopeviews.co.uk/TakFS60C.htm,

http://www.ericteske.com/2014/10/dslr-solar-observing-test-and-sunspots.html

#### Szybko rzucają się w oczy:

- <sup>1</sup> kratery na Księżycu
- <sup>2</sup> fazy Wenus i Merkurego

#### <sup>3</sup> księżyce Jowisza

- <sup>4</sup> gromady kuliste i otwarte gwiazd
- $\odot$  "mgławice"
- <sup>6</sup> pierścień Saturna
- 
- 
- 

Fot. M13: Łukasz Tarkowski, M31: http://scopeviews.co.uk/TakFS60C.htm,

http://www.ericteske.com/2014/10/dslr-solar-observing-test-and-sunspots.html

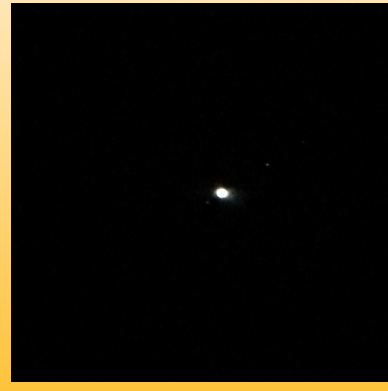

 $4$  O  $\rightarrow$   $4$   $\overline{7}$   $\rightarrow$   $4$   $\overline{2}$   $\rightarrow$   $4$   $\overline{2}$   $\rightarrow$ 

 $\Omega$ 

#### Szybko rzucają się w oczy:

- <sup>1</sup> kratery na Księżycu
- fazy Wenus i Merkurego
- księżyce Jowisza

### <sup>4</sup> gromady kuliste i otwarte gwiazd

- $\odot$  "mgławice"
- <sup>6</sup> pierścień Saturna
- 
- 
- 

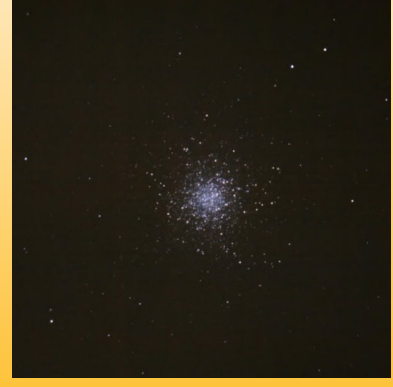

**◆ロト → 何ト → ミト → ミト** 

Fot. M13: Łukasz Tarkowski, M31: http://scopeviews.co.uk/TakFS60C.htm,

http://www.ericteske.com/2014/10/dslr-solar-observing-test-and-sunspots.html

#### Szybko rzucają się w oczy:

- <sup>1</sup> kratery na Księżycu
- fazy Wenus i Merkurego
- księżyce Jowisza
- <sup>4</sup> gromady kuliste i otwarte gwiazd

### **5** "mgławice"

- <sup>6</sup> pierścień Saturna
- 
- 
- 

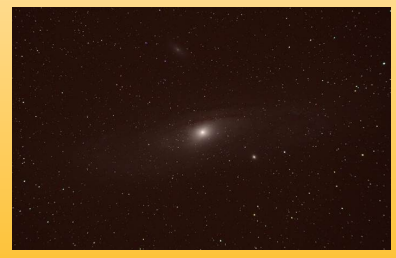

**◆ロト → 何ト → ミト → ミト** 

Fot. M13: Łukasz Tarkowski, M31: http://scopeviews.co.uk/TakFS60C.htm,

http://www.ericteske.com/2014/10/dslr-solar-observing-test-and-sunspots.html

#### Szybko rzucają się w oczy:

- <sup>1</sup> kratery na Księżycu
- <sup>2</sup> fazy Wenus i Merkurego
- księżyce Jowisza
- <sup>4</sup> gromady kuliste i otwarte gwiazd
- $\odot$  "mgławice"
- <sup>6</sup> pierścień Saturna
- 
- 

Fot. M13: Łukasz Tarkowski, M31: http://scopeviews.co.uk/TakFS60C.htm,

http://www.ericteske.com/2014/10/dslr-solar-observing-test-and-sunspots.html

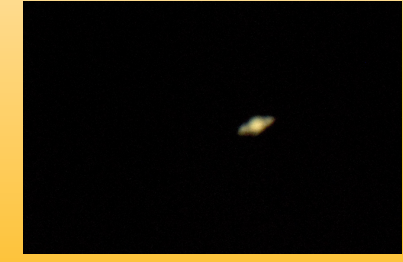

 $4$  O  $\rightarrow$   $4$   $\overline{7}$   $\rightarrow$   $4$   $\overline{2}$   $\rightarrow$   $4$   $\overline{2}$   $\rightarrow$ 

 $QQQ$ 

#### Szybko rzucają się w oczy:

- <sup>1</sup> kratery na Księżycu
- fazy Wenus i Merkurego
- **3** księżyce Jowisza
- <sup>4</sup> gromady kuliste i otwarte gwiazd
- $\odot$  "mgławice"
- <sup>6</sup> pierścień Saturna
- 
- 

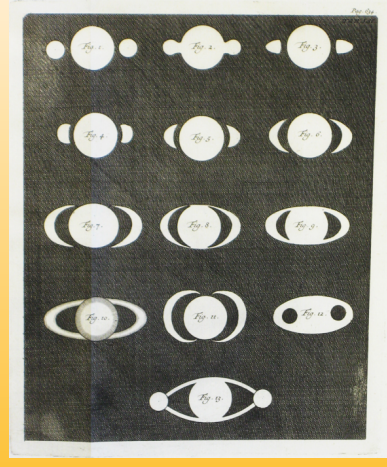

 $4$  O  $\rightarrow$   $4$   $\overline{7}$   $\rightarrow$   $4$   $\overline{2}$   $\rightarrow$   $4$   $\overline{2}$   $\rightarrow$ 

Fot. M13: Łukasz Tarkowski, M31: http://scopeviews.co.uk/TakFS60C.htm,

http://www.ericteske.com/2014/10/dslr-solar-observing-test-and-sunspots.html

#### Szybko rzucają się w oczy:

- $\bullet$  kratery na Księżycu
- <sup>2</sup> fazy Wenus i Merkurego
- **3** księżyce Jowisza
- <sup>4</sup> gromady kuliste i otwarte gwiazd
- $\odot$  "mgławice"
- <sup>6</sup> pierścień Saturna
- 
- 
- 

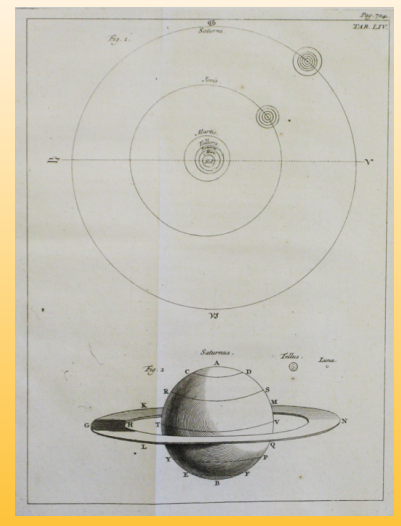

 $4$  ロ }  $4$   $\overline{4}$  }  $4$   $\overline{2}$  }  $4$   $\overline{2}$  }

Fot. M13: Łukasz Tarkowski, M31: http://scopeviews.co.uk/TakFS60C.htm,

http://www.ericteske.com/2014/10/dslr-solar-observing-test-and-sunspots.html

#### Szybko rzucają się w oczy:

- <sup>1</sup> kratery na Księżycu
- <sup>2</sup> fazy Wenus i Merkurego
- **3** księżyce Jowisza
- <sup>4</sup> gromady kuliste i otwarte gwiazd
- **5** "mgławice"
- <sup>6</sup> pierścień Saturna
- **O** jeszcze więcej gwiazd (nadal punktowych)

Fot. M13: Łukasz Tarkowski, M31: http://scopeviews.co.uk/TakFS60C.htm,

http://www.ericteske.com/2014/10/dslr-solar-observing-test-and-sunspots.html

 $4$  O  $\rightarrow$   $4$   $\overline{7}$   $\rightarrow$   $4$   $\overline{2}$   $\rightarrow$   $4$   $\overline{2}$   $\rightarrow$ 

 $\Omega$ 

#### Szybko rzucają się w oczy:

- <sup>1</sup> kratery na Księżycu
- <sup>2</sup> fazy Wenus i Merkurego
- księżyce Jowisza
- <sup>4</sup> gromady kuliste i otwarte gwiazd
- $\odot$  "mgławice"
- <sup>6</sup> pierścień Saturna
- 
- <sup>8</sup> plamy na Słońcu

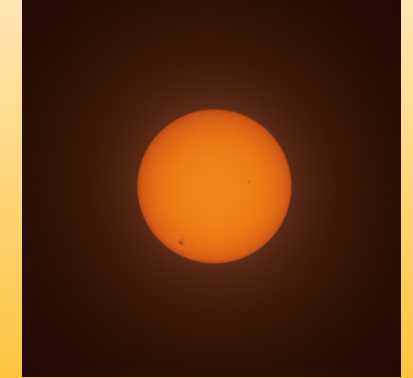

 $4$  O  $\rightarrow$   $4$   $\overline{7}$   $\rightarrow$   $4$   $\overline{2}$   $\rightarrow$   $4$   $\overline{2}$   $\rightarrow$ 

Fot. M13: Łukasz Tarkowski, M31: http://scopeviews.co.uk/TakFS60C.htm,

http://www.ericteske.com/2014/10/dslr-solar-observing-test-and-sunspots.html

#### Szybko rzucają się w oczy:

- <sup>1</sup> kratery na Księżycu
- <sup>2</sup> fazy Wenus i Merkurego
- **3** księżyce Jowisza
- <sup>4</sup> gromady kuliste i otwarte gwiazd
- $\odot$  "mgławice"
- <sup>6</sup> pierścień Saturna
- 
- 

### <sup>9</sup> gwiazdy podwójne

Fot. M13: Łukasz Tarkowski, M31: http://scopeviews.co.uk/TakFS60C.htm,

http://www.ericteske.com/2014/10/dslr-solar-observing-test-and-sunspots.html

 $4$  O  $\rightarrow$   $4$   $\overline{7}$   $\rightarrow$   $4$   $\overline{2}$   $\rightarrow$   $4$   $\overline{2}$   $\rightarrow$ 

 $\Omega$ 

### Wszechświat hierarchiczny

- **•** planety z księżycami
- <sup>2</sup> gwiazdy z układami planetarnymi
- <sup>3</sup> gromady gwiazd
- **4** galaktyki
- **<sup>5</sup>** grupy galaktyk
- <sup>6</sup> gromady galaktyk
- <sup>7</sup> supergromady, pustki
- <sup>8</sup> ?
- <sup>9</sup> ?
- <sup>10</sup> ?
- **41 jednorodny Wszechświat**

 $4$  O  $\rightarrow$   $4$   $\overline{7}$   $\rightarrow$   $4$   $\overline{2}$   $\rightarrow$   $4$   $\overline{2}$   $\rightarrow$   $-$ 

G.  $OQ$ 

#### Kto nie zna swojego adresu, nie powinien wychodzić z domu!

- charakterystyczna błękitna planeta Ziemia, w układzie podwójnym z Księżycem
- trzecia licząc od pojedynczej gwiazdy macierzystej, Słońca
- $\bullet$  gwiazda centralna: karzeł typu G2V, kolor żółty, wolno rotujący, cykl aktywności 22 lata
- układ planetarny składa się z 8 planet, 4 wewnętrzne, skaliste, 4 zewnętrzne, gazowe.
- **O** liczne komety, planety karłowate, planetoidy
- pas planetoid pomiędzy planetą 4 a 5
- pas planet karłowatych (Kuipera) na zewnątrz planet
- układ otacza obłok komentarny (Oorta)
- w okolicy brak znanych charakterystycznych gwiazd lub innych obiektów astrofizycznych
- najbliższa gwiazda *α* Cen, układ potrójny
- **•** odległość od centrum Galaktyki ok 8.5 kpc
- Galaktyka jest dużą galaktyką spiralną, tworzy parę z drugą, nieco większą
- w Grupie Lokalnej liczne galaktyki karłowate oraz jedna mniejsza galaktyka spiralna.
- Grupa Lokalna położona jest na skraju gromady galaktyk Virgo, która z kolei jest częścią supergromady o takiej samej nazwie

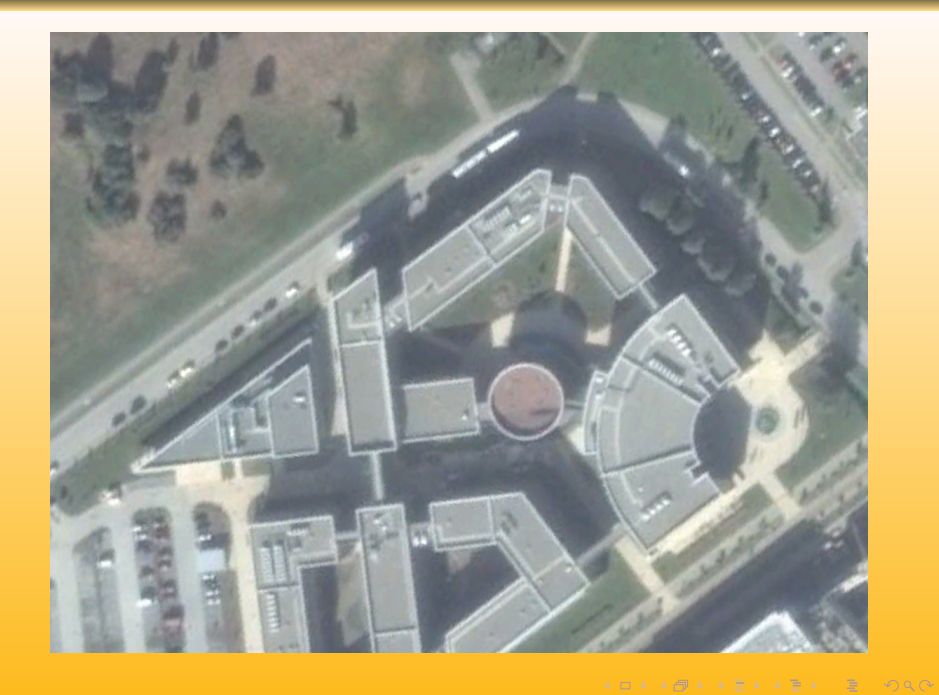

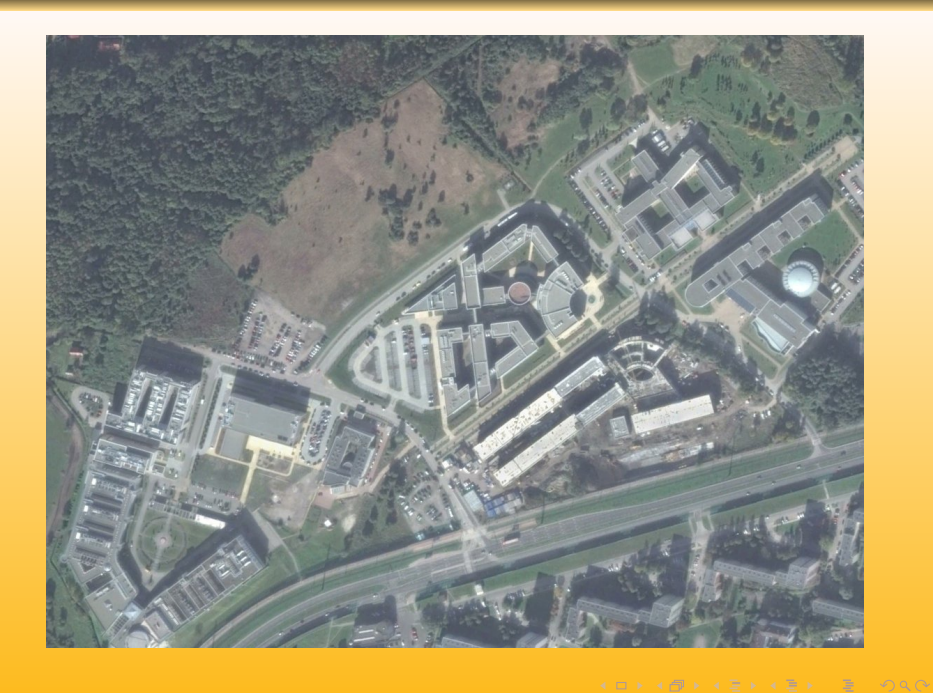

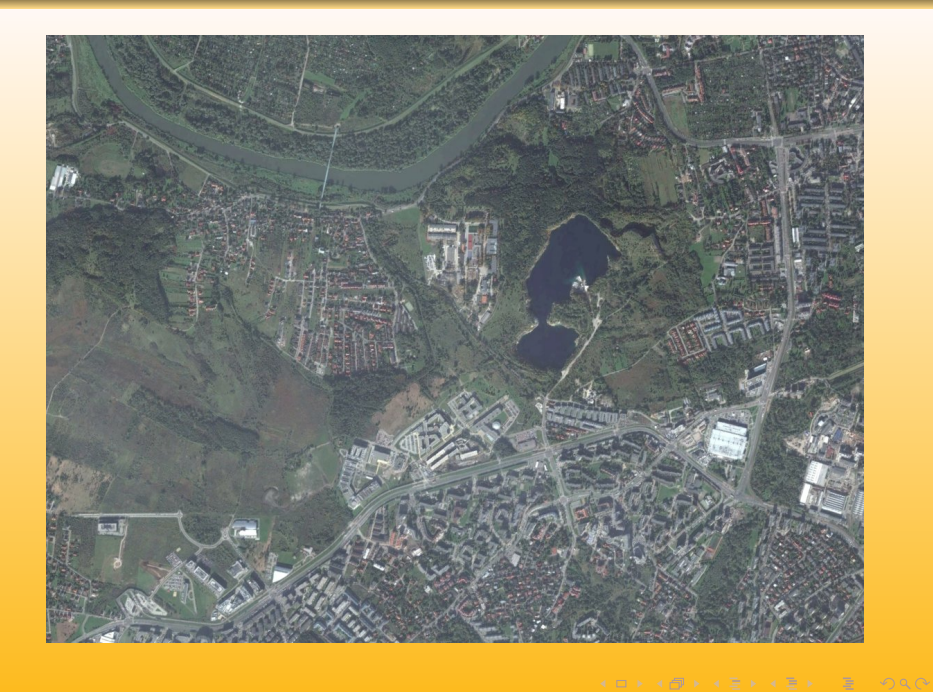

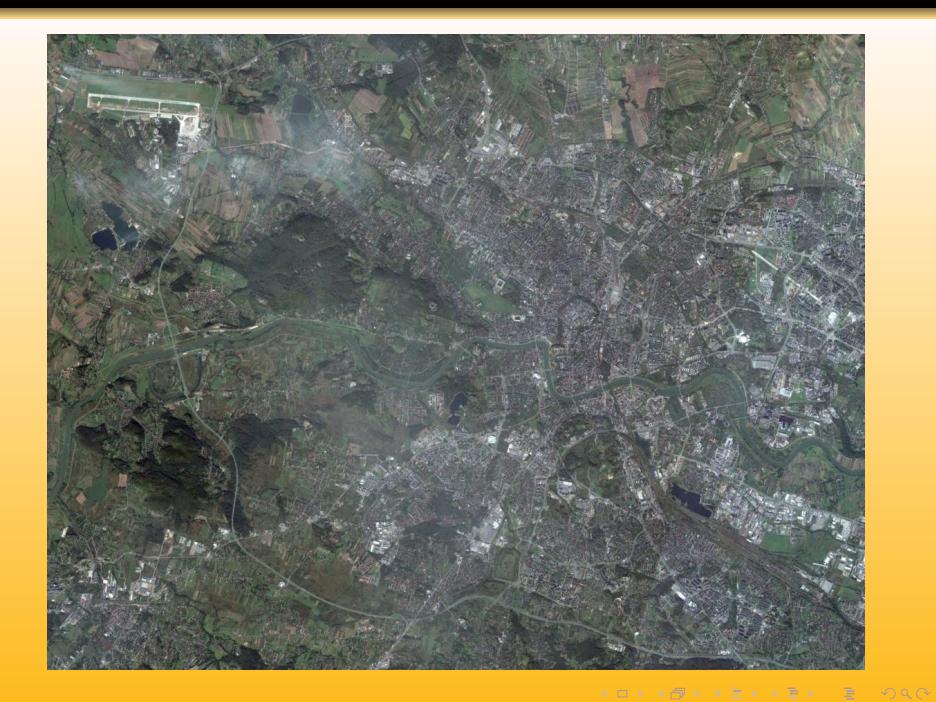

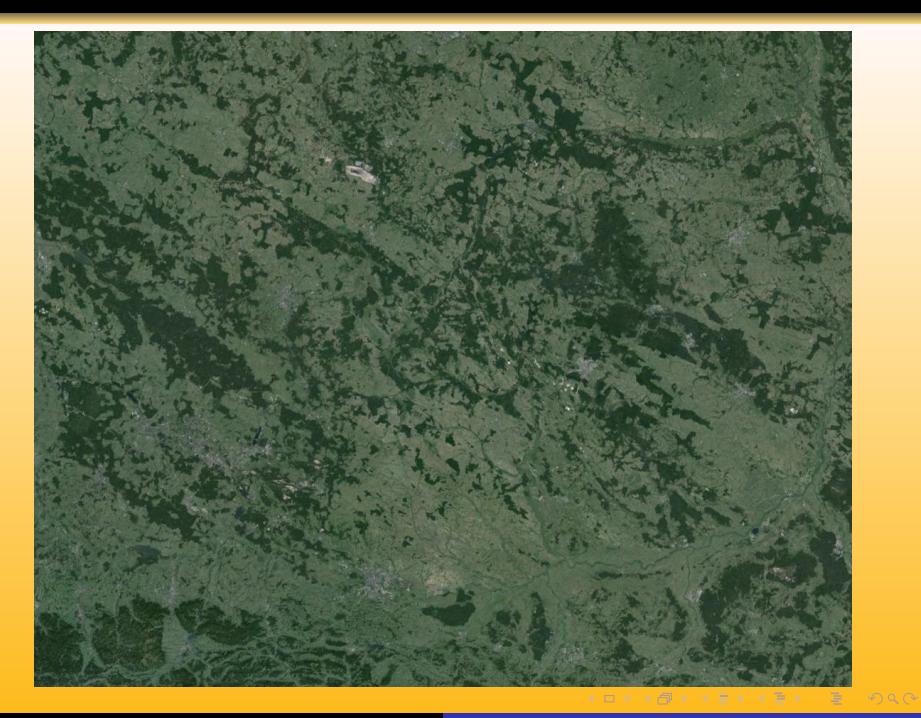

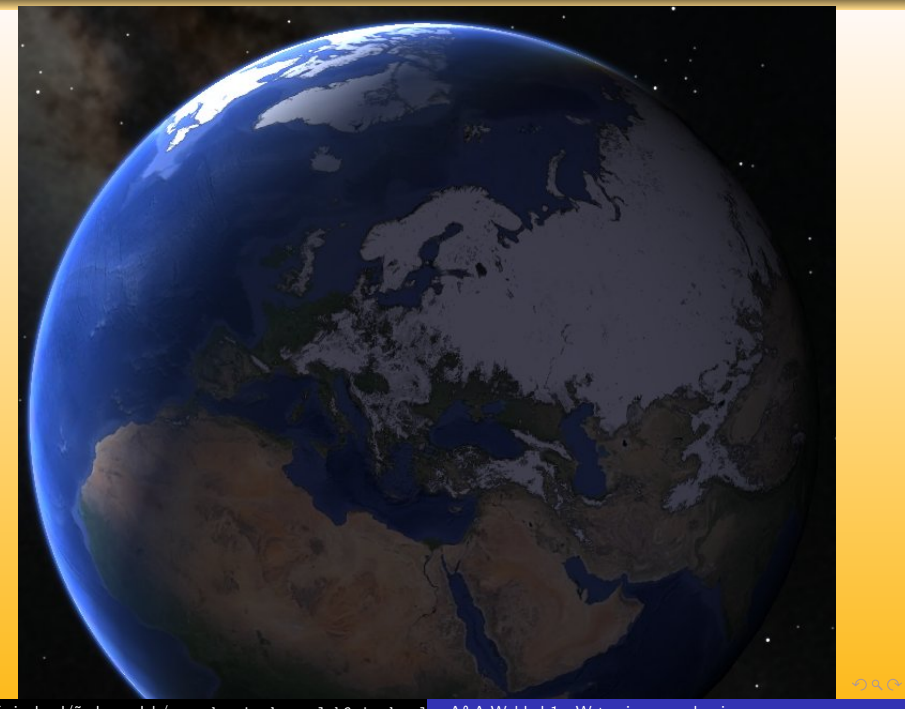

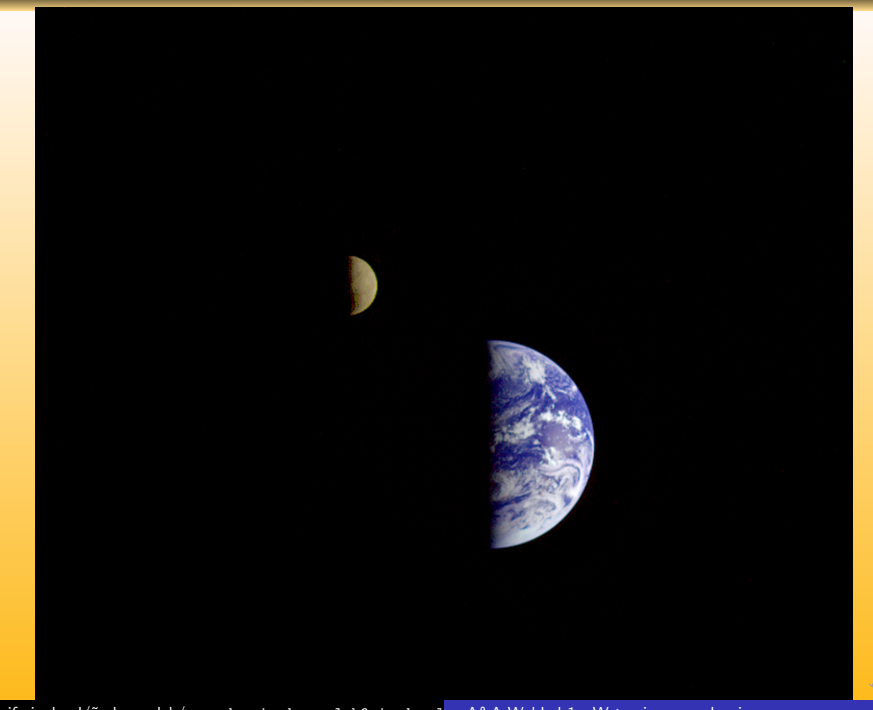

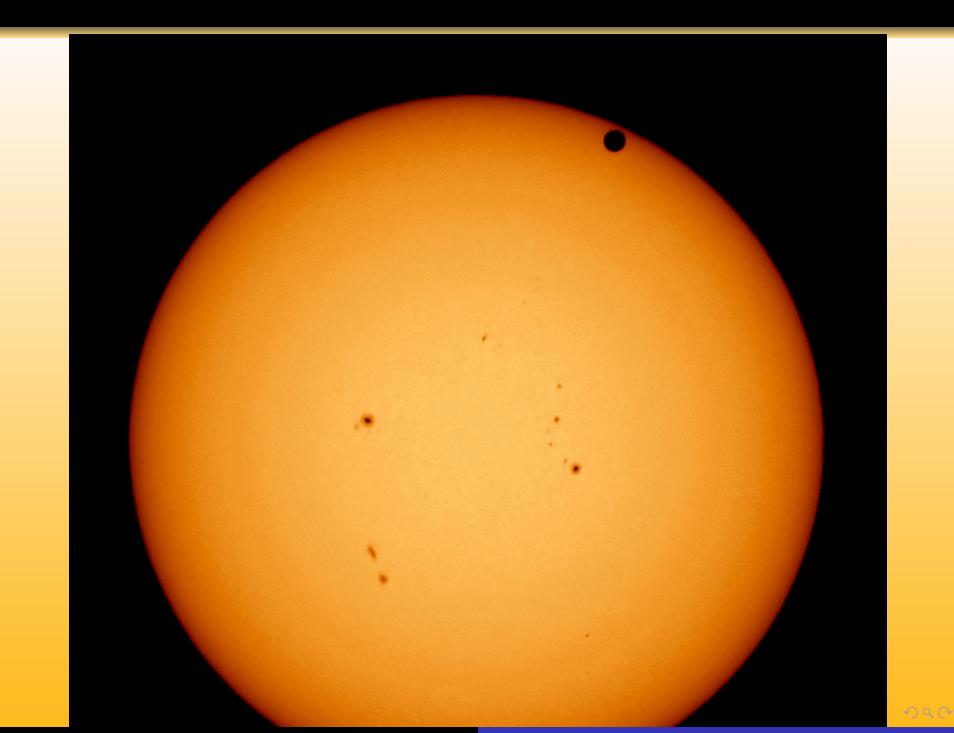

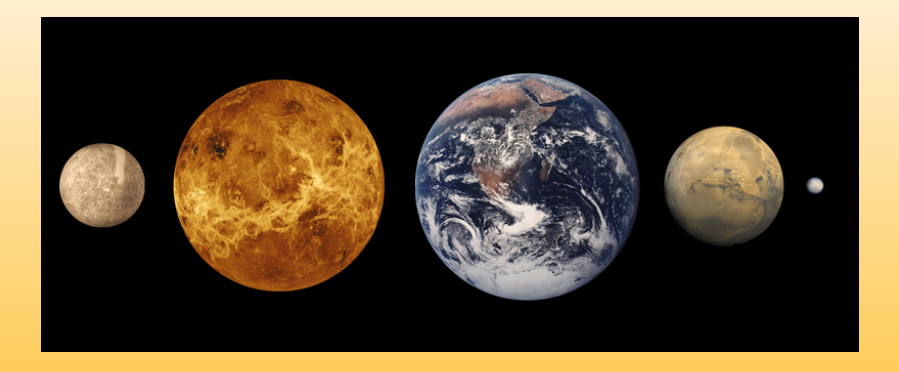

 $(1 - 1)$   $(1 - 1)$   $(1 - 1)$   $(1 - 1)$   $(1 - 1)$   $(1 - 1)$   $(1 - 1)$   $(1 - 1)$   $(1 - 1)$   $(1 - 1)$   $(1 - 1)$   $(1 - 1)$   $(1 - 1)$ 

 $QQ$ 

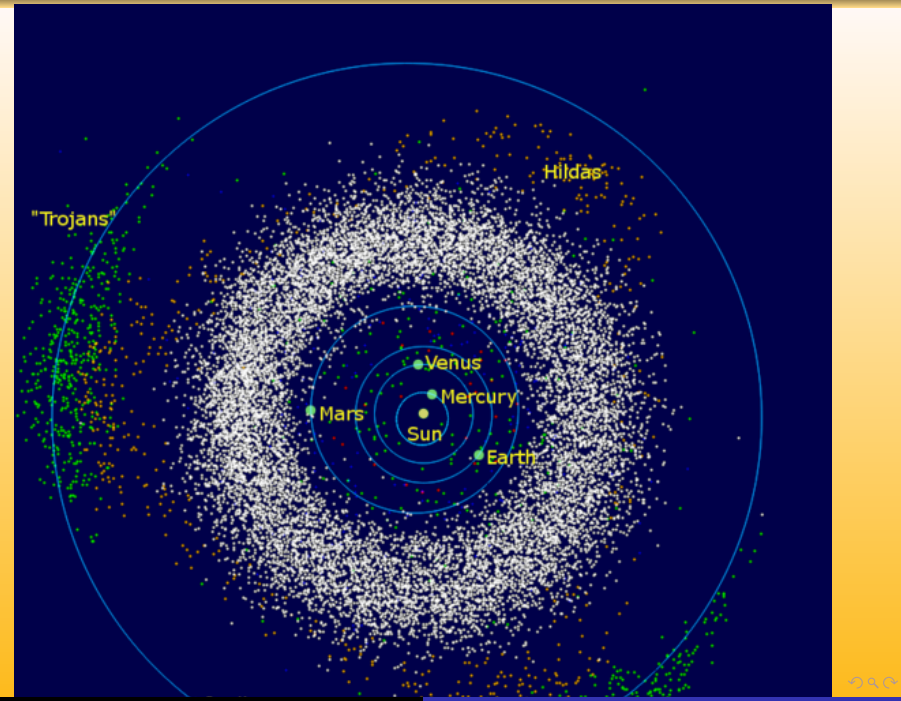

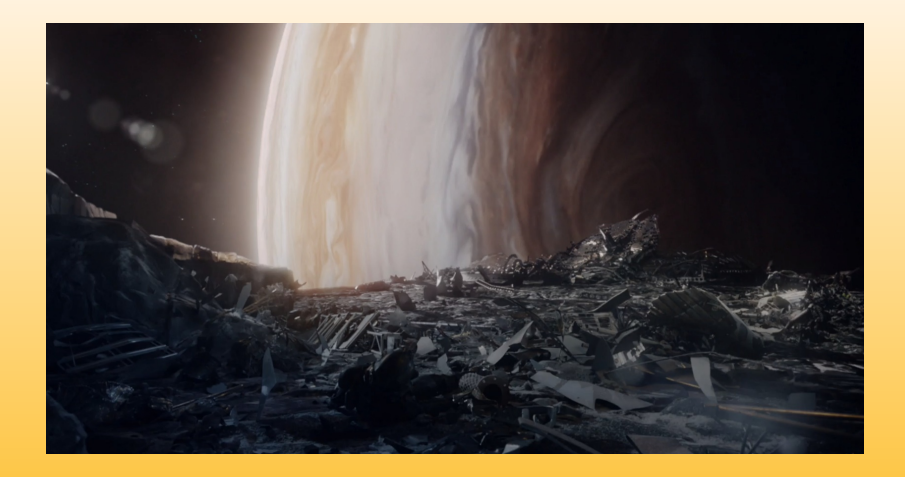

 $(1 - 1)$   $(1 - 1)$   $(1 - 1)$   $(1 - 1)$   $(1 - 1)$   $(1 - 1)$   $(1 - 1)$   $(1 - 1)$   $(1 - 1)$   $(1 - 1)$   $(1 - 1)$ 

 $\mathcal{L}(\mathbb{Q}) \subset \mathbb{Q}$ 

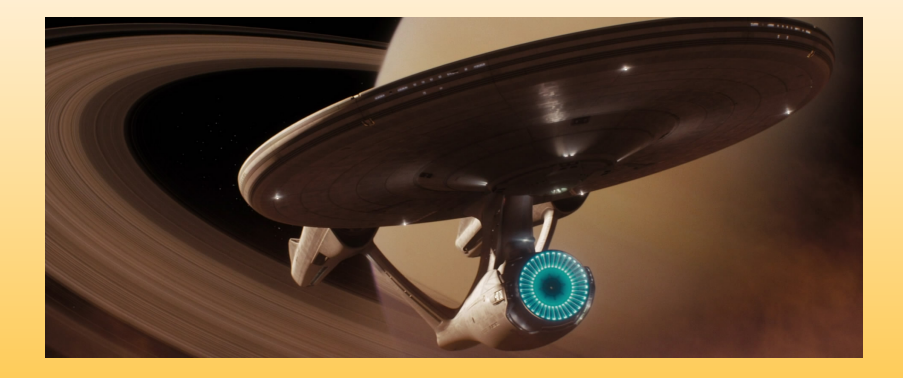

 $(1 - 2)$  and  $(1 - 2)$  and  $(1 - 2)$  and  $(1 - 2)$  and  $(1 - 2)$  and  $(1 - 2)$  and  $(1 - 2)$ 

 $\mathcal{L}(\mathbb{Q}) \subset \mathbb{Q}$ 

th.if.uj.edu.pl/~odrzywolek/aa andrzej.odrzywolek@uj.edu.pl [A&A Wykład 1 - Wstęp i wprowadzenie](#page-0-0)

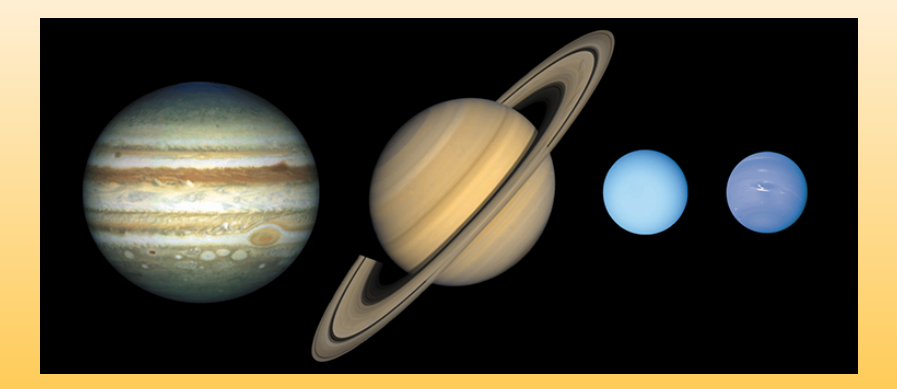

KOX KORKA BRA BO

 $\mathcal{L}(\mathbb{Q}) \subset \mathbb{Q}$ 

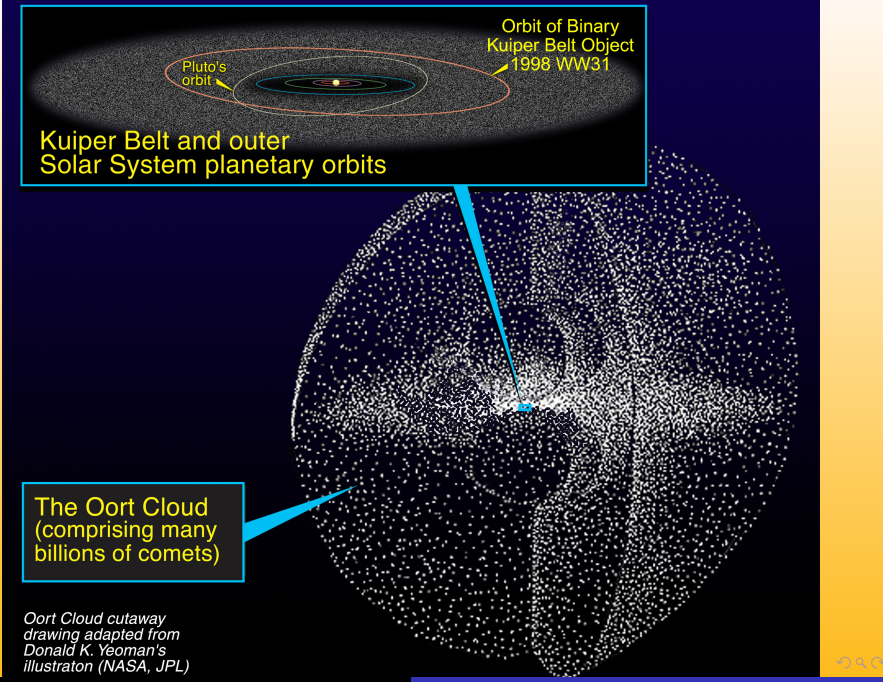

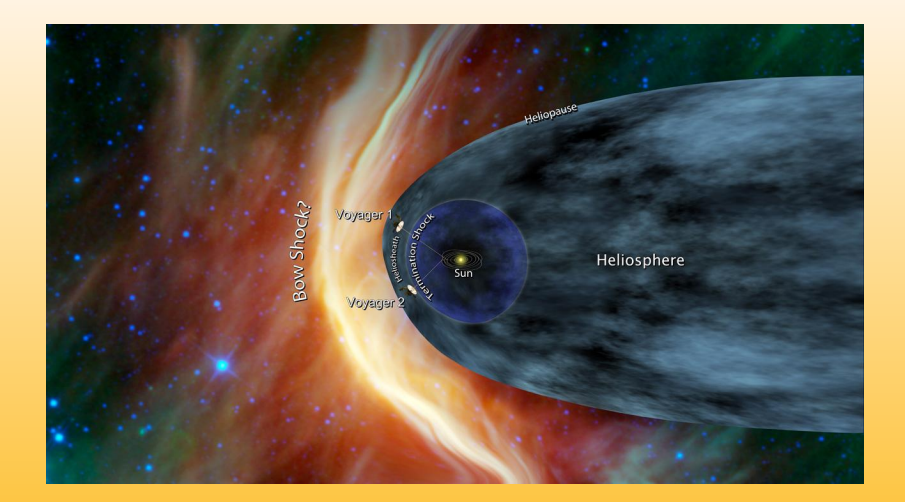

 $(1 - 1)$   $(1 - 1)$   $(1 - 1)$   $(1 - 1)$   $(1 - 1)$   $(1 - 1)$   $(1 - 1)$   $(1 - 1)$   $(1 - 1)$   $(1 - 1)$   $(1 - 1)$ 

 $2990$ 

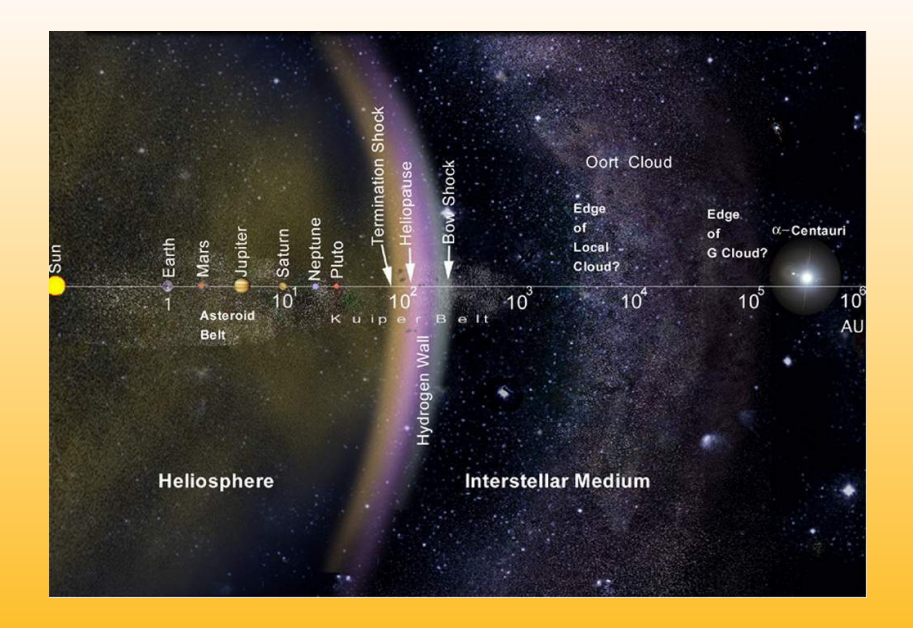

 $\equiv$ 

 $2990$ 

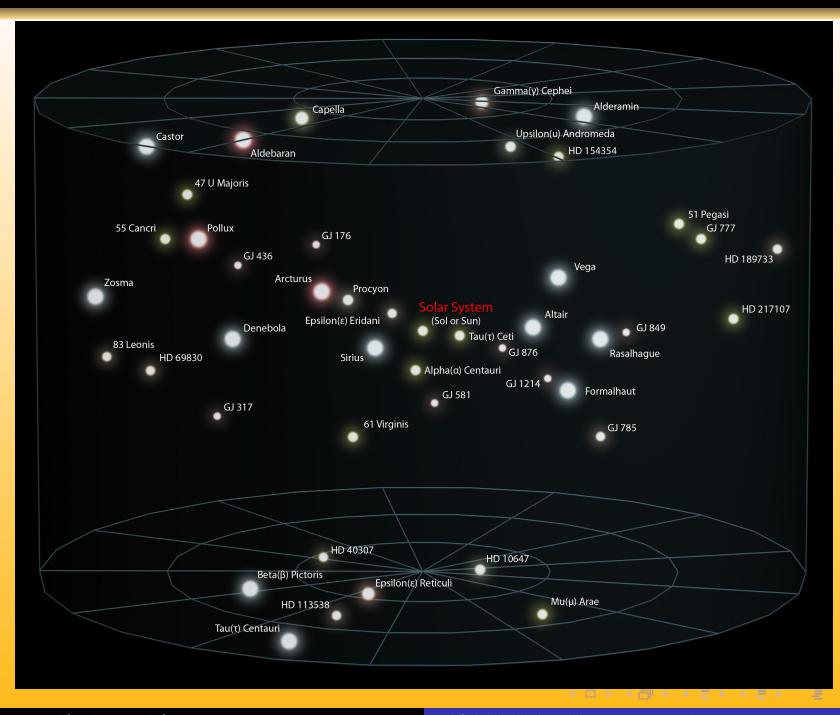

 $2990$ 

[th.if.uj.edu.pl/˜odrzywolek/aa](http://th.if.uj.edu.pl/~odrzywolek/) andrzej.odrzywolek@uj.edu.pl [A&A Wykład 1 - Wstęp i wprowadzenie](#page-0-0)

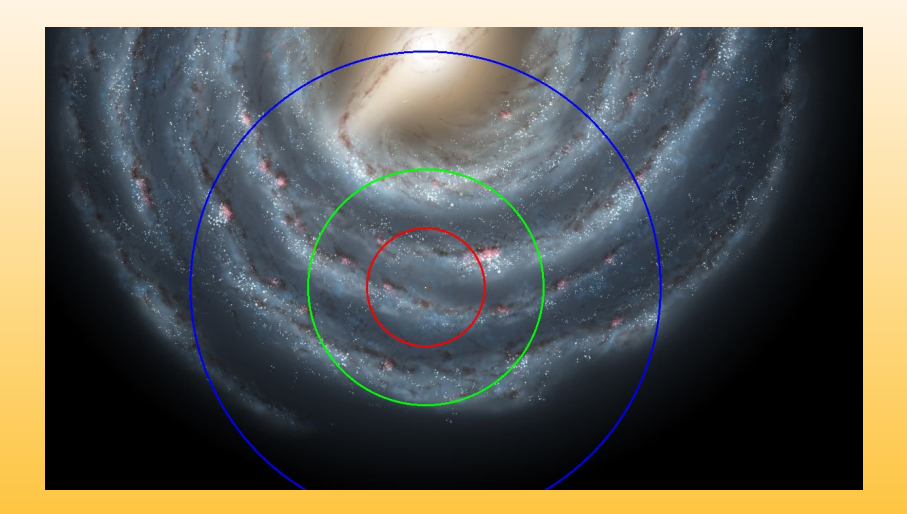

 $(1 - 1)$   $(1 - 1)$   $(1 - 1)$   $(1 - 1)$   $(1 - 1)$   $(1 - 1)$   $(1 - 1)$   $(1 - 1)$   $(1 - 1)$   $(1 - 1)$   $(1 - 1)$ 

 $\begin{picture}(180,10) \put(0,0){\line(1,0){10}} \put(10,0){\line(1,0){10}} \put(10,0){\line(1,0){10}} \put(10,0){\line(1,0){10}} \put(10,0){\line(1,0){10}} \put(10,0){\line(1,0){10}} \put(10,0){\line(1,0){10}} \put(10,0){\line(1,0){10}} \put(10,0){\line(1,0){10}} \put(10,0){\line(1,0){10}} \put(10,0){\line(1,0){10}} \put(10,0){\line($ 

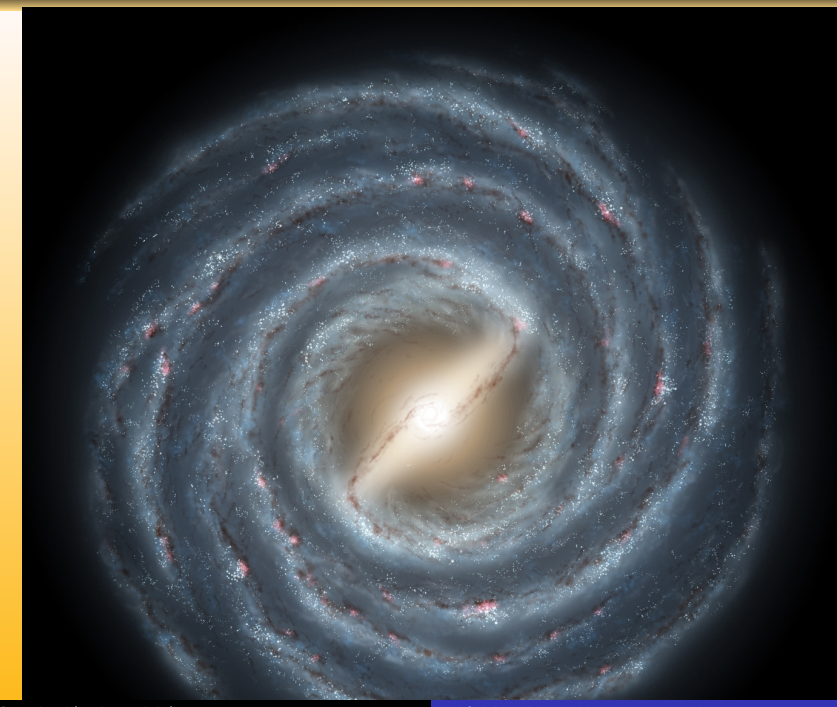

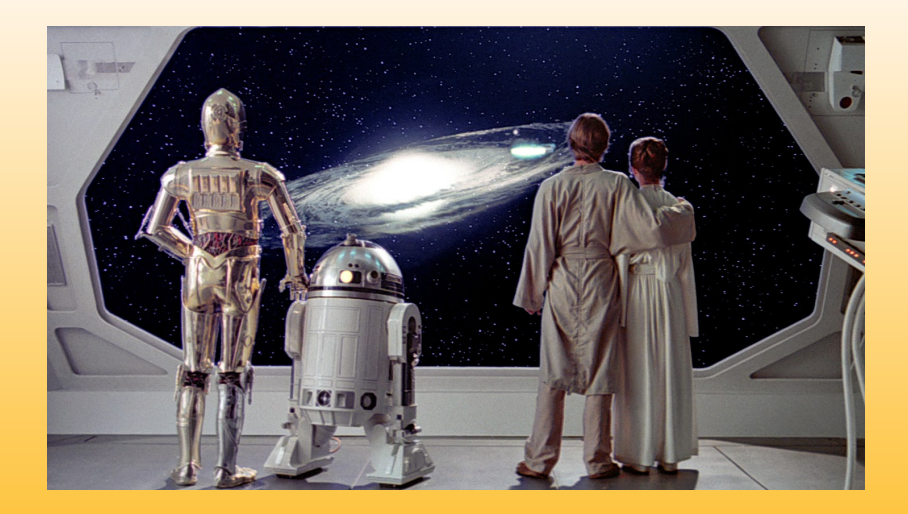

KORK STRASH KERKER

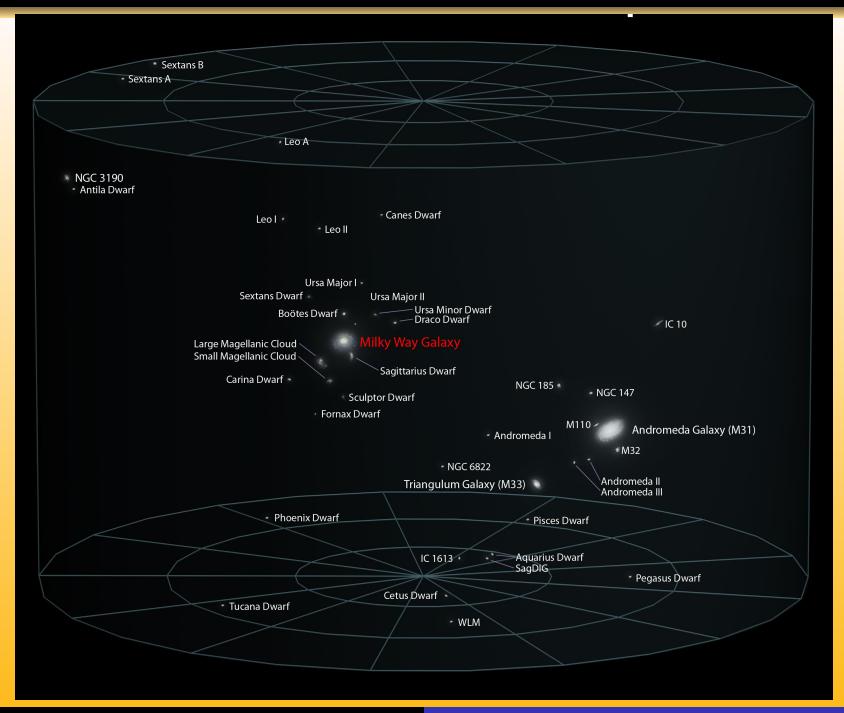

 $QQQ$ 

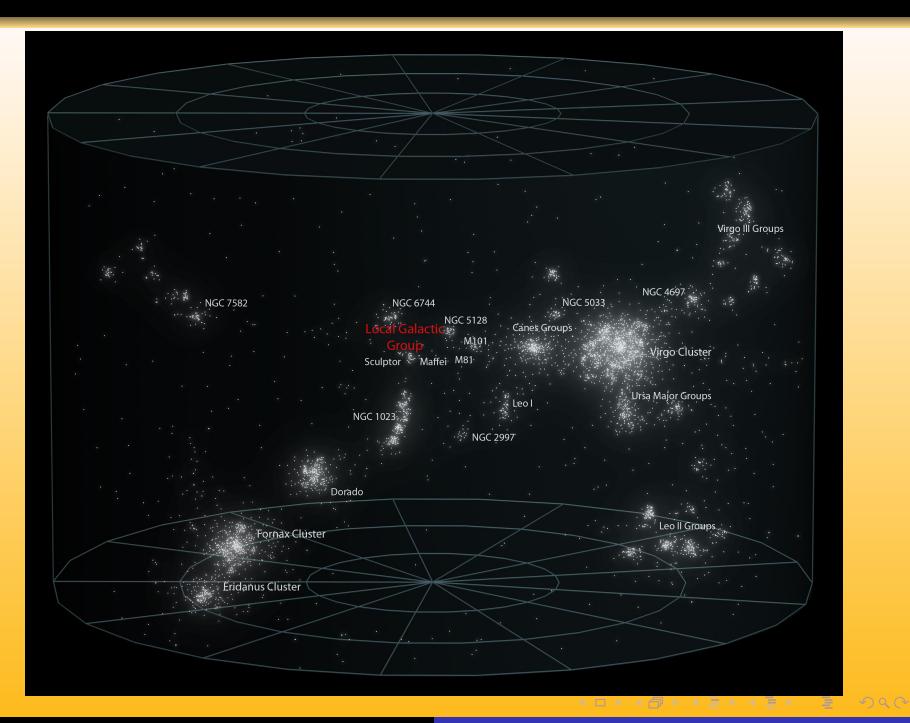

[th.if.uj.edu.pl/˜odrzywolek/aa](http://th.if.uj.edu.pl/~odrzywolek/) andrzej.odrzywolek@uj.edu.pl [A&A Wykład 1 - Wstęp i wprowadzenie](#page-0-0)

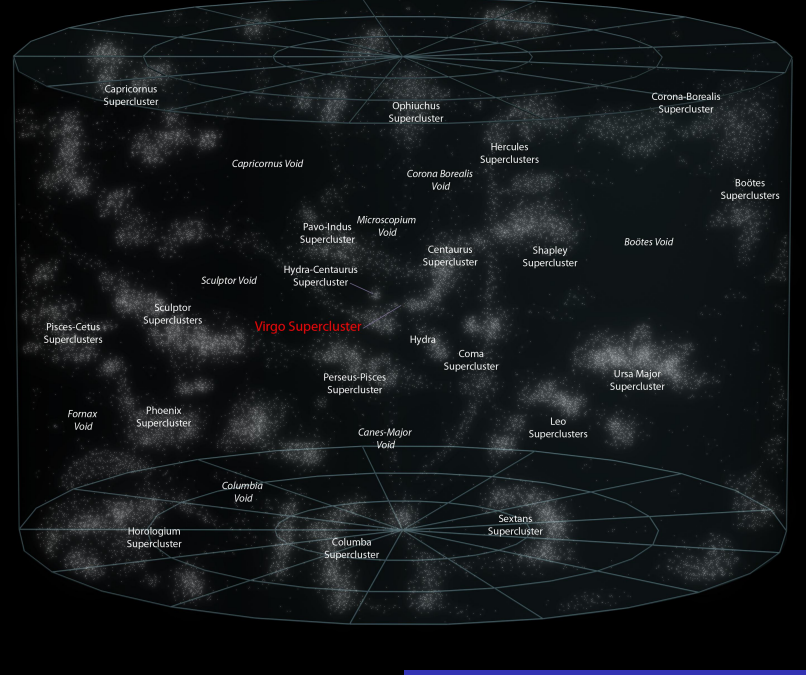

 $QQ$ 

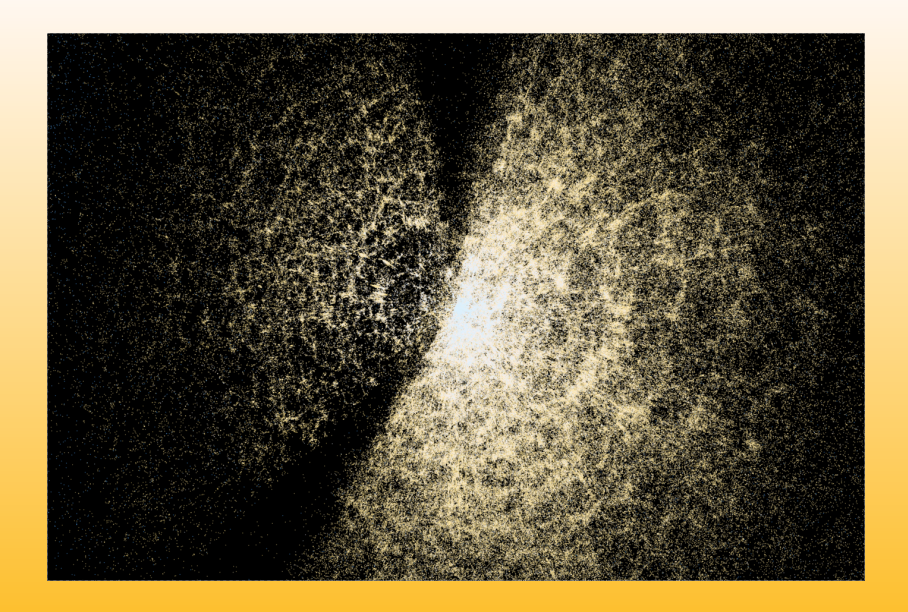

KO KA GRAND KE KA E VA C

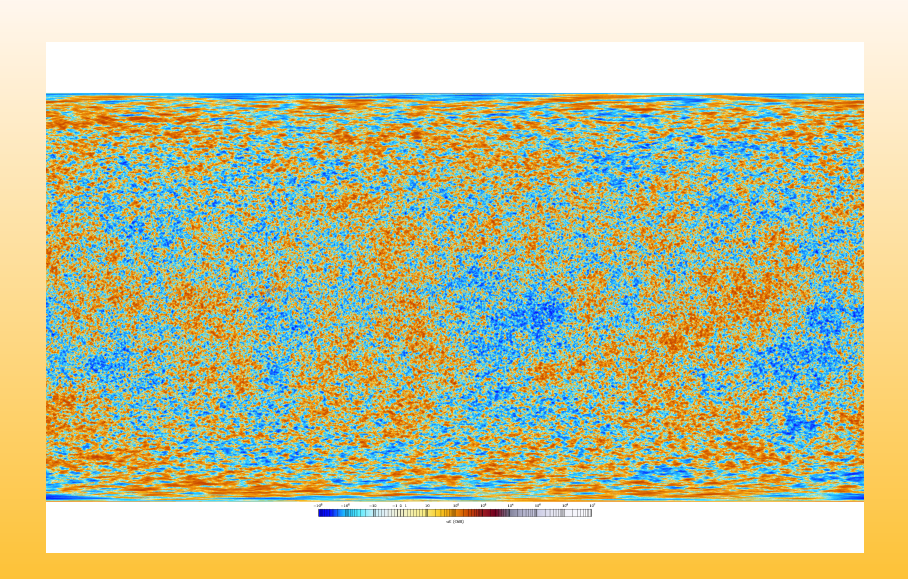

KOX KAN KEN KEN E YOUR

#### Znany i poznawalny Wszechświat

- o długość Plancka  $\sim 10^{-35}$  m
- horyzont kosmologiczny  $\sim 10^{27}$  m
- $\bullet$  różnica skali 10<sup>62</sup>

[Zoom przez znany Wszechświat \(American Museum of](https://www.youtube.com/watch?v=17jymDn0W6U) [Natural History\)](https://www.youtube.com/watch?v=17jymDn0W6U) <http://htwins.net/scale2/> <http://htwins.net/scale/>

#### Zbiór Mandelbrota

 $\bullet$  osiągalna dziś różnica skali ponad 10<sup>1000</sup>

[Mandelbrot zoom 10](https://www.youtube.com/watch?v=ohzJV980PIQ)<sup>1006</sup> [Mandelbrot zoom 10](https://www.youtube.com/watch?v=PD2XgQOyCCk)<sup>227</sup>

**KORANDA KERKI** 

B

 $PQQ$ 

- <sup>1</sup> Jerzy Kreiner, Astronomia z astrofizyką, PWN, 1996
- <sup>2</sup> Mini seria "ASTROFIZYKA":
	- Tom I, Michał Jaroszyński, Galaktyki i budowa Wszechświata,
	- Tom II, Marcin Kubiak, Gwiazdy i materia międzygwiazdowa
	- Tom III, Paweł Artymowicz, Astrofizyka układów planetarnych

 $4$  O  $\rightarrow$   $4$   $\overline{7}$   $\rightarrow$   $4$   $\overline{2}$   $\rightarrow$   $4$   $\overline{2}$   $\rightarrow$   $-$ 

 $QQQ$ 

性

### Polecana literatura popularnonaukowa

- Tjeerd H. van Andel, Nowe spojrzenie na starą planetę, PWN, 2013
- Michał Różyczka, Jak powstają gwiazdy?, Alfa, 1990
- Stephen Hawking, Krótka historia czasu, Alfa, 1990
- Rudolf Kippenhahn, Na tropie tajemnic Słońca, Prószyński, 1997
- Steven Weinberg, Pierwsze trzy minuty, Prószyński, 1998
- Frank Drake, Dava Sobel, Czy jest tam kto?, Prószyński, 1995

 $\mathbf{z}$  in a set  $\mathbf{z}$  in a set  $\mathbf{z}$  in a set  $\mathbf{z}$ 

 $QQQ$ 

Ξ

- Richard Panek, Ciemna strona Wszechświata, Prószyński, 2011
- Arthur Koestler, Lunatycy, 2002, Zysk i S-ka
- Arthur I. Miller, Imperium gwiazd

Lista pozycji uzupełniających, o znaczeniu historycznym lub znacznie przestarzałych, ale ciągle wartych przeczytania:

- Mikołaj Kopernik, O obrotach ciał niebieskich
- Galileusz, Dialog o dwu najważniejszych układach świata: ptolemeuszowym i kopernikowym
- Isaac Asimov, Wybuchające gwiazdy. Sekrety supernowych.

 $4$  O  $\rightarrow$   $4$   $\overline{7}$   $\rightarrow$   $4$   $\overline{2}$   $\rightarrow$   $4$   $\overline{2}$   $\rightarrow$   $-$ 

- <span id="page-68-0"></span>**1** egzamin ustny  $\frac{1}{2} + \frac{1}{3} + \frac{1}{5}$ 5
- <sup>2</sup> lista pojęć do wyjaśnienia i pytań
- <sup>3</sup> zadania specjalne

[th.if.uj.edu.pl/˜odrzywolek/aa](http://th.if.uj.edu.pl/~odrzywolek/) andrzej.odrzywolek@uj.edu.pl [A&A Wykład 1 - Wstęp i wprowadzenie](#page-0-0)

 $4$  O  $\rightarrow$   $4$   $\overline{7}$   $\rightarrow$   $4$   $\overline{2}$   $\rightarrow$   $4$   $\overline{2}$   $\rightarrow$   $-$ 

B

 $QQ$